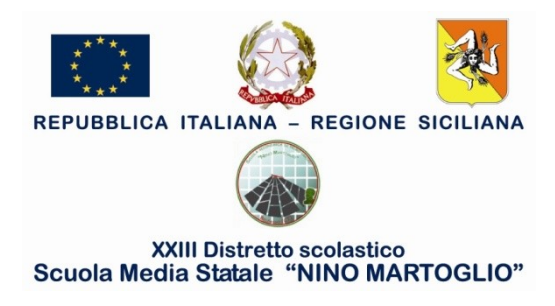

Comunicazione N. 74

Ai Docenti

## **Oggetto: CORSO DI FORMAZIONE "DIDATTICA A DISTANZA CON G SUITE"**

In considerazione del fatto che la scuola ha attivato la procedura di registrazione delle piattaforme didattiche Gsuite e Microsoft Teams,

Visto che, per problemi di natura tecnica, non è stato ancora possibile attivare la piattaforma Gsuite,

In considerazione di una prossima attivazione della stessa, si è proceduto all'acquisto di un corso di formazione online rivolto a tutto il personale docente.

Di seguito le modalità di accesso:

## **Indicazioni per la partecipazione agli incontri webinar del corso di formazione "Didattica a distanza con GSUITE for Education"**

Per partecipare alle dirette webinar è sufficiente cliccare sui link

## **CALENDARIO**

27-29 ottobre, 3-9 novembre 2020 dalle 17.30 alle 19.30

27 ottobre 2020 [https://youtu.be/c71kY02kINM](https://eur01.safelinks.protection.outlook.com/?url=https%3A%2F%2Fyoutu.be%2Fc71kY02kINM&data=04%7C01%7CCTMM10300P%40istruzione.it%7C528a03065e2649b68e2008d879863361%7Ce151b3875dcd4fc98449cb4e2570f004%7C0%7C0%7C637392965288745700%7CUnknown%7CTWFpbGZsb3d8eyJWIjoiMC4wLjAwMDAiLCJQIjoiV2luMzIiLCJBTiI6Ik1haWwiLCJXVCI6Mn0%3D%7C2000&sdata=IKscPTkSTSdGIvGwVkLWROIq7eksN9lXJQRpxcQQ3CA%3D&reserved=0) 29 ottobre 2020 [https://youtu.be/8j74hNxbhHk](https://eur01.safelinks.protection.outlook.com/?url=https%3A%2F%2Fyoutu.be%2F8j74hNxbhHk&data=04%7C01%7CCTMM10300P%40istruzione.it%7C528a03065e2649b68e2008d879863361%7Ce151b3875dcd4fc98449cb4e2570f004%7C0%7C0%7C637392965288755694%7CUnknown%7CTWFpbGZsb3d8eyJWIjoiMC4wLjAwMDAiLCJQIjoiV2luMzIiLCJBTiI6Ik1haWwiLCJXVCI6Mn0%3D%7C2000&sdata=uRUmGF3vnzXVAcmeT1PYc9d2NppHqXhMfWbsl5Gpnkw%3D&reserved=0)

3 novembre 2020 [https://youtu.be/coRzlRWi7QY](https://eur01.safelinks.protection.outlook.com/?url=https%3A%2F%2Fyoutu.be%2FcoRzlRWi7QY&data=04%7C01%7CCTMM10300P%40istruzione.it%7C528a03065e2649b68e2008d879863361%7Ce151b3875dcd4fc98449cb4e2570f004%7C0%7C0%7C637392965288755694%7CUnknown%7CTWFpbGZsb3d8eyJWIjoiMC4wLjAwMDAiLCJQIjoiV2luMzIiLCJBTiI6Ik1haWwiLCJXVCI6Mn0%3D%7C2000&sdata=BEWeqgfLtLLeg4uAvd7MCijFlWawQos%2BZ%2BQ%2FQL18ax4%3D&reserved=0)

9 novembre 2020 [https://youtu.be/LlLiTDc-x\\_0](https://eur01.safelinks.protection.outlook.com/?url=https%3A%2F%2Fyoutu.be%2FLlLiTDc-x_0&data=04%7C01%7CCTMM10300P%40istruzione.it%7C528a03065e2649b68e2008d879863361%7Ce151b3875dcd4fc98449cb4e2570f004%7C0%7C0%7C637392965288765692%7CUnknown%7CTWFpbGZsb3d8eyJWIjoiMC4wLjAwMDAiLCJQIjoiV2luMzIiLCJBTiI6Ik1haWwiLCJXVCI6Mn0%3D%7C2000&sdata=NHlXTEwOSL2LQS0a3Ic7vV9wDJcGR5PFYxZxETth5UM%3D&reserved=0)

Se si fosse impossibilitati alla partecipazione sincrona al webinar, si potrà comunque attingere alle registrazioni.

Belpasso, 05/11/2020

F.to La Dirigente Scolastica Prof.ssa Anna Spampinato